## Photoshop CC 2019 Version 20 Crack + Serial Number License Key Latest

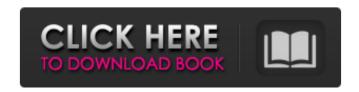

Photoshop CC 2019 Version 20 Crack+ Free Download X64

The Layers Panel In this book, you find out how to edit the individual color layer settings and create a new layer. Because there's no step-by-step tutorial to show you how to move from one step to the next, I provide a quick tutorial of the process for each of the tools that are used in this book. After you open an image, you see an image window with the Layers panel and Properties window open. To have it open each time you

work with the image, go to Window | Layers. I've identified each tool and page in this book using a red star. This means that when you work with a tool, you see the red star after the word. The main window and Layers panel are illustrated in the following figure. Figure 1-2. Photoshop CS5 has a revamped Interface. In this book, you do most of your work in the Layers panel. It's just easier to refer to the panels that are similar to the Layers panel and talk about the tools that are similar to the tools that you see in the Layers panel. ## The Black-and-White Swatches Panel The tools in Photoshop are organized in a way

Photoshop CC 2019 Version 20 (LifeTime) Activation Code

Use these Photoshop Elements

shortcuts to cut time during your workflow and boost your efficiency. Search for commands and shortcuts that you are looking for. 1. Cut using shape tools Adobe Photoshop Elements have a lot of simple shortcuts for editing your images. One of the most effective shortcut to use is to use shape tools to cut out the unwanted parts of an image. This shortcut is very easy to use. 2. Create a command using keyboard Search for the commands on this list to create your own shortcuts. Most of the time, you do not need to create a shortcut for any of these commands. If you are a graphic designer, you can use these shortcuts to cut out new images. 3. Save your image with unique extensions If you are a fan of art and graphic design, you will like this tip. Using unique image

extensions can make your image/s look unique and professional. 4. Set the image's color to white If your image's foreground color is darker than the background color, you can use this shortcut to make your image look clean and professional. 5. Select the image's edges to hide After you have cut out the image you want to hide. You can use this shortcut to hide the edges of the image to make your image look clean. 6. Open your image's layers and save your work If you want to add more adjustments to your image. You can create multiple layers. When you are done, you can save your work using this shortcut. 7. Open your saved image If you have saved your image and are ready to open the image, you can use this shortcut to open the image. 8. Save your image's undo history If you have

made changes to the image and are ready to save those changes to the original image, use this shortcut to save your edits. 9. Edit your image in layers mode If you want to make changes to an image and make those changes on separate layers. You can create new layers for your image 388ed7b0c7

## Photoshop CC 2019 Version 20 Download (2022)

Q: Writing a twig file with several filters I have a page where a user can submit a tweet with a url like I need to write to a file that gets the the url, checks if it's not taken up, and then return that url. However, that process is going to do more than just checking the url, it's going to have to check the tweet, and then save the tweet (in some model) with the new url. I'd like to write a twig file that returns the url, does some checks and then saves the tweet. but I'm not sure how to do this (and the CMS I'm using doesn't have an easy way to do this either). Basically, I need to do a bunch of database-checking and saving, as well as some preprocessing of the site before the tweet gets

uploaded. Is there a way to write a twig file that does this? A: The easiest solution would be to let Twig load the generated markup and then process it inside the template. Something like this would work: {% extends 'base.html.twig' %} {% block content %} {{ tweet.getHash() }} {{ tweet.getText() }} {{ tweet.getDate() }} {{ tweet.getStats() }} {% endblock %} {% block javascript %} {{ parent() }} {% block script %} // JavaScript to handle the user's tweet {% endblock %} {% endblock %} The main benefits of this solution are that the bulk of your code is outside of Twig and it will be executed

What's New in the Photoshop CC 2019 Version 20?

Q: Ripple effect on ListView items I

have ListView in my App, and I want to have some changes on it's items, I know it is possible to make ripple effect. But I have several items in the list, and every time, when I touch one of the items, the ripple effect affect another item(for example, if there is 1 item, then now I have 2), and I think if I touch next item, the ripple effect changes position, and if I touch the first item, the ripple effect changes 2 items... So my question is how can I have these ripple effects on the items in my list? Thanks. A: What you want to do is to use ripple "on-top" effect for the items of the list. You can achieve this with some help of android:layout al ignTop="@+id/activity main" where "@+id/activity main" is the id of your ListView.

## System Requirements For Photoshop CC 2019 Version 20:

GAMEPLAY TIPS Kyran, The Red Dragon Ubisoft has provided us with the following information regarding the following game: Thrilling action gameplay, vast environments and challenging bosses – Join the legendary hero, Arvid Magnusson, and his fellow allies in an epic journey to reunite the Legendary Weapons of Aventinus with the creatures of magic. In this sword & sorcery adventure, Arvid must journey to the land of the eternal storms to rescue a magical dragon. Armed with his dual axes, Hammer of Aventinus and Sword of A

http://www.male-blog.com/2022/07/04/photoshop-2021-version-22-0-1-download-latest/

 $\frac{https://villamaremonti.com/wp-content/uploads/2022/07/kaelyar.pdf}{http://igpsclub.ru/social/upload/files/2022/07/EZDaqWTsbJnjlaGExNq9\_05\_7953b572e9}{8208b428f7ba05a69eda93\_file.pdf}$ 

https://aulagarema.milaulas.com/blog/index.php?entryid=20181

https://www.reperiohumancapital.com/system/files/webform/soontel716.pdf https://theagriworld.com/wp-

content/uploads/2022/07/Adobe Photoshop 2021 Version 2200 For Windows.pdf

http://www.chandabags.com/photoshop-2022-version-23-0-1-win-mac/

https://www.grafton-

ma.gov/sites/g/files/vyhlif4461/f/uploads/grafton strong website 8.pdf

https://s4academy.s4ds.com/blog/index.php?entryid=3248

https://www.luckyanimals.it/adobe-photoshop-mem-patch-download/

http://mentalismminds.com/wp-

content/uploads/2022/07/Photoshop 2021 version 22.pdf

http://bookmanufacturers.org/adobe-photoshop-cc-2015-license-code-keygen-for-windows-latest-2022

https://clusterenergetico.org/2022/07/04/photoshop-cc-2015-version-17-crack-serial-number-license-key-full-mac-win/

https://haulingreviews.com/wp-

content/uploads/2022/07/Photoshop 2021 Version 223.pdf

https://4c14.com/photoshop-2021-version-22-0-0-keygenerator-torrent-updated-2022/https://www.kisacoresearch.com/sites/default/files/webform/beauty\_money\_submissions/photoshop-2021-version-2201.pdf

https://www.mil-spec-industries.com/system/files/webform/Photoshop-

CC-2015-version-16 8.pdf

http://khushiyaonline.com/advert/adobe-photoshop-cs4-nulled-serial-key-april-2022/https://coleccionohistorias.com/2022/07/05/photoshop-2022-version-23-1-hacked-202/2/

https://cb4.travel/wp-

content/uploads/2022/07/Adobe Photoshop 2021 Version 225.pdf

http://www.hva-concept.com/photoshop-2022-version-23-2-install-crack-license-key-updated-2022/

https://kevinmccarthy.ca/photoshop-2021-version-22-full-product-key-for-pc/

 $\underline{https://www.cameraitacina.com/en/system/files/webform/feedback/derdes286.pdf}$ 

https://wakelet.com/wake/vAAtHCeYCRLOXKAv7RCiR

http://datasheetoo.com/2022/07/05/adobe-photoshop-2022-version-23-0-1-activation-for-windows-latest/

https://topnotchjobboard.com/system/files/webform/resume/photoshop-2022-version-2341 1.pdf

https://octopi.nl/wp-content/uploads/2022/07/meegpea.pdf

https://mscenter.be/nl/system/files/webform/velihes782.pdf

https://www.photo-mounts.co.uk/advert/adobe-photoshop-2022-version-23-0-1-nulled-updated/